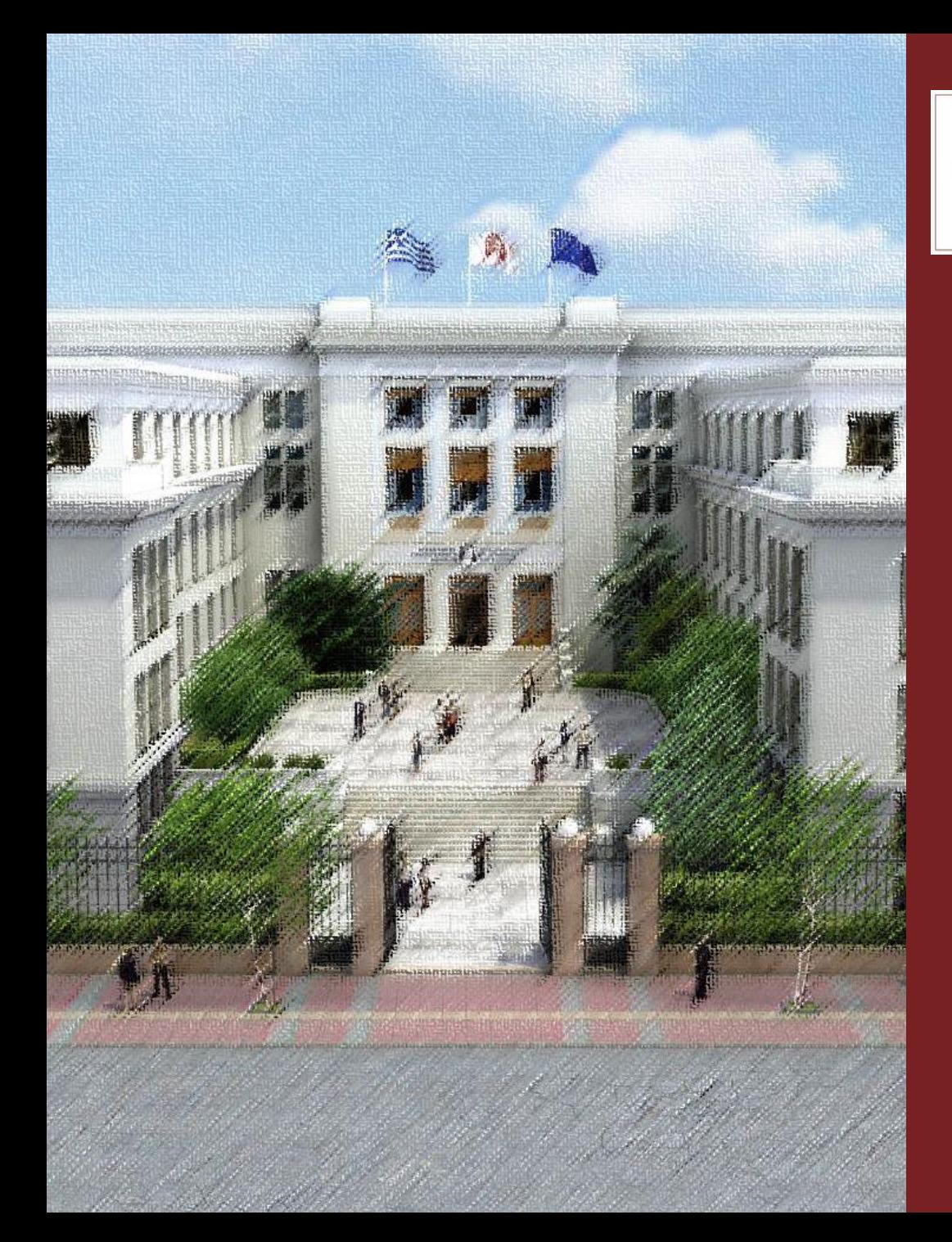

**OIKONOMIKO** ΠΑΝΕΠΙΣΤΗΜΙΟ **AOHNON** 

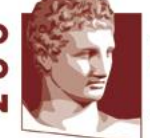

ATHENS UNIVERSITY OF ECONOMICS AND BUSINESS

#### Συστήματα Ανάλυσης & Διαχείρισης Μεγάλων Δεδομένων

Διδάσκων Καθηγητής Ι. Κωτίδης

Φροντιστήριο 2

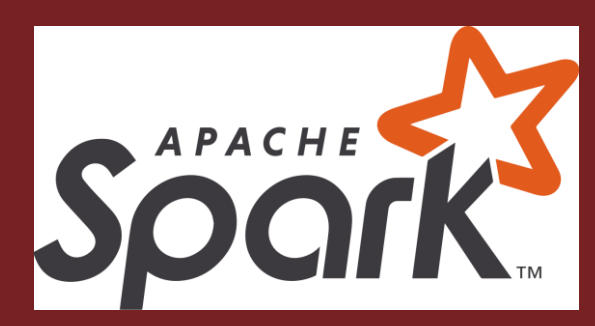

Καπέτης Χρυσόστομος mkap@aueb.gr

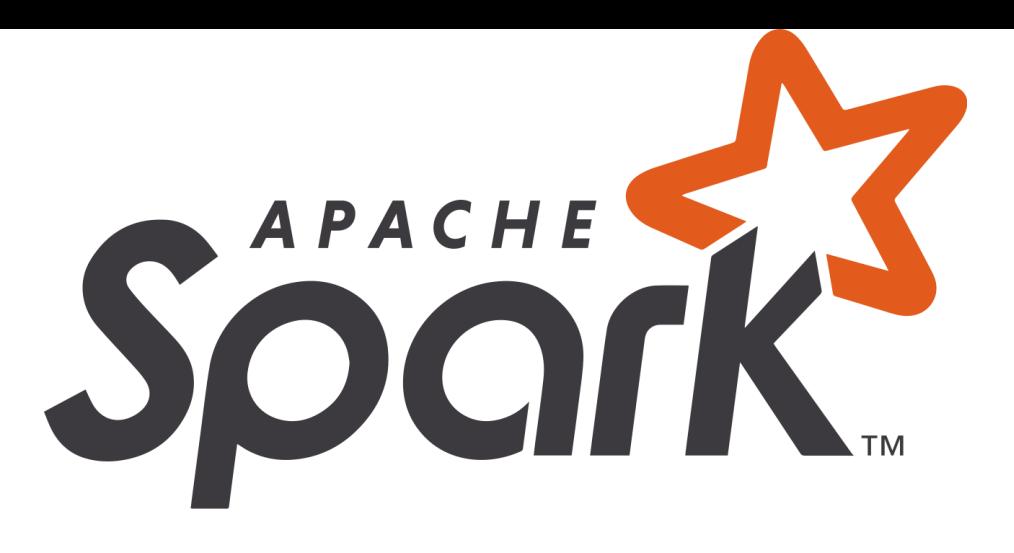

- $\checkmark$  Apache Spark is an open-source cluster-computing framework for real time processing developed by the Apache Software Foundation.
- $\checkmark$  Spark provides an interface for programming entire clusters with implicit data parallelism and fault-tolerance.
- $\checkmark$  It was built on top of Hadoop MapReduce and it extends the MapReduce model to efficiently use more types of computations.

### SPARK Ecosystem

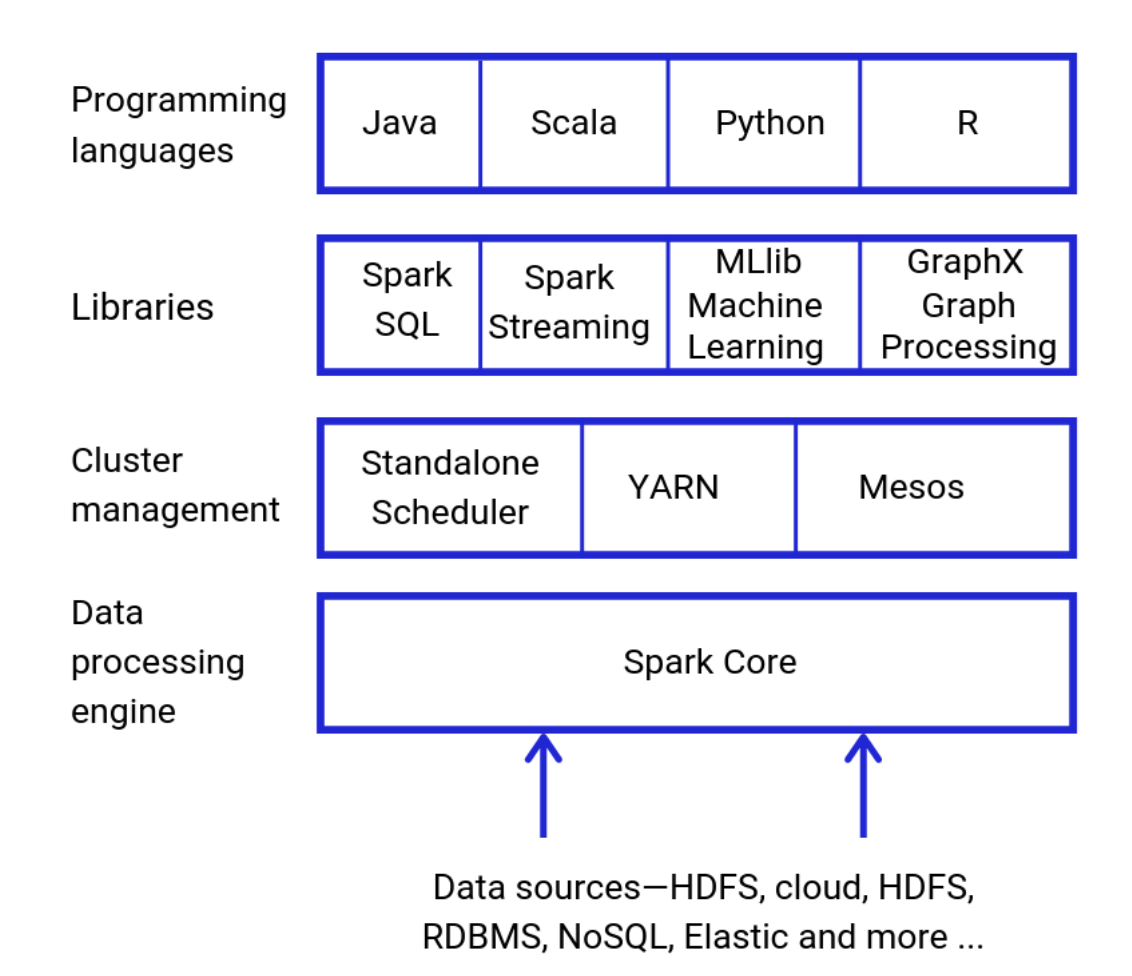

## Why Spark?

- $\checkmark$  100x faster than MapReduce for large scale data processing
- $\checkmark$  Can be deployed through Mesos, Hadoop via Yarn, or Spark's own cluster manger
- $\checkmark$  Simple programming layer provides powerful caching and disk persistence capabilities
- $\checkmark$  Can be programmed in Scala, Java, Python and R

## Resilient Distributed Data-sets (RDD)

**RDDs** represent a collection of items distributed across many computer nodes that can be processed in parallel.

Spark's main programming abstraction

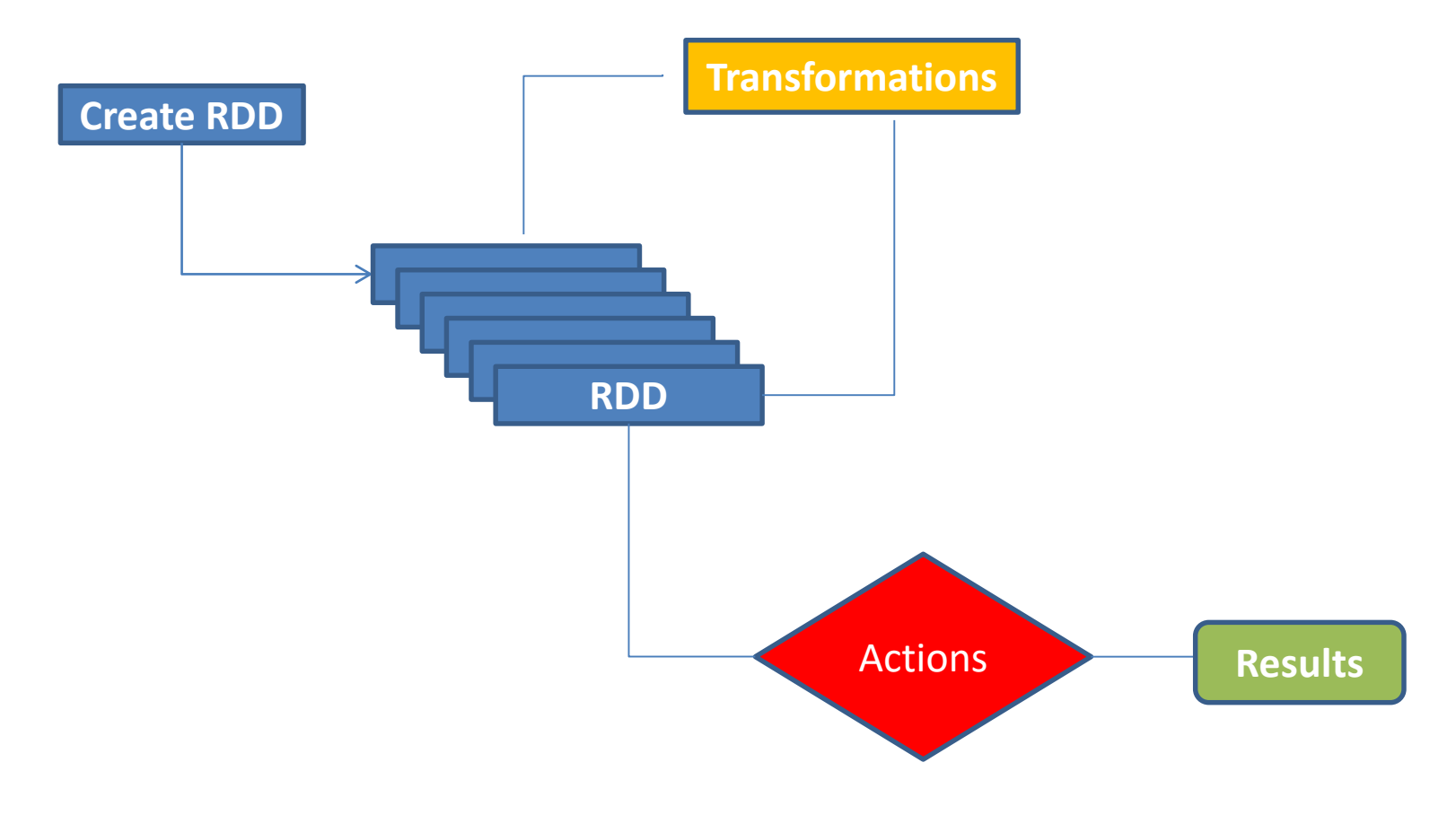

## Resilient Distributed Datasets (RDD) Creation, Transformations & Actions

#### Τρείς τρόποι δημιουργίας ενός RDD

– Parallelize

**scala> val myRDD = sc.parallelize(List("spark", "scala", "java"))**

– Χρήση ενός συνόλου δεδομένων από ένα εξωτερικό σύστημα αποθήκευσης.

**scala>val textRDD=sc.textFile("/home/lab/myprj/data/persons.txt")**

– Δημιουργία ενός νέου RDD από ένα ήδη υπάρχον **scala>val newRDD=myRDD.filter(x => x.contains("java"))** 

## RDD Operations: Transformations

• **Filter()**: επιστρέφει ένα νέο RDD το οποίο περιέχει μόνο τα στοιχεία που ικανοποιούν κάποιο κριτήριο. **val nums=sc.parallelize(List (1,2,3,4,5,6,7,8,9,10))**

**val evens = nums.filter(\_%2==0).collect()**

• **Intersection():** επιστρέφει την τομή δύο RDD. Προσοχή: Τα δύο RDD πρέπει να είναι του ιδίου τύπου.

> **val rdd1 = sc.parallelize(1 to 9) val rdd2 = sc.parallelize(5 to 15) rdd1.intersection(rdd2).collect**

• **Distinct():** επιστρέφει ένα νέο RDD με τα μοναδικά στοιχεία του RDD. **val r=sc.parallelize (List(1,1,2,2,2,3,4,5,5)) val s=r.distinct s.collect**

## RDD Operations: Transformations

• **map()**: εφαρμόζει μία λειτουργία σε κάθε στοιχείο του RDD **val x=sc.parallelize (List("spark", "rdd", "example", "map", "function", "example") ) val y = x.map(x => (x,1))**

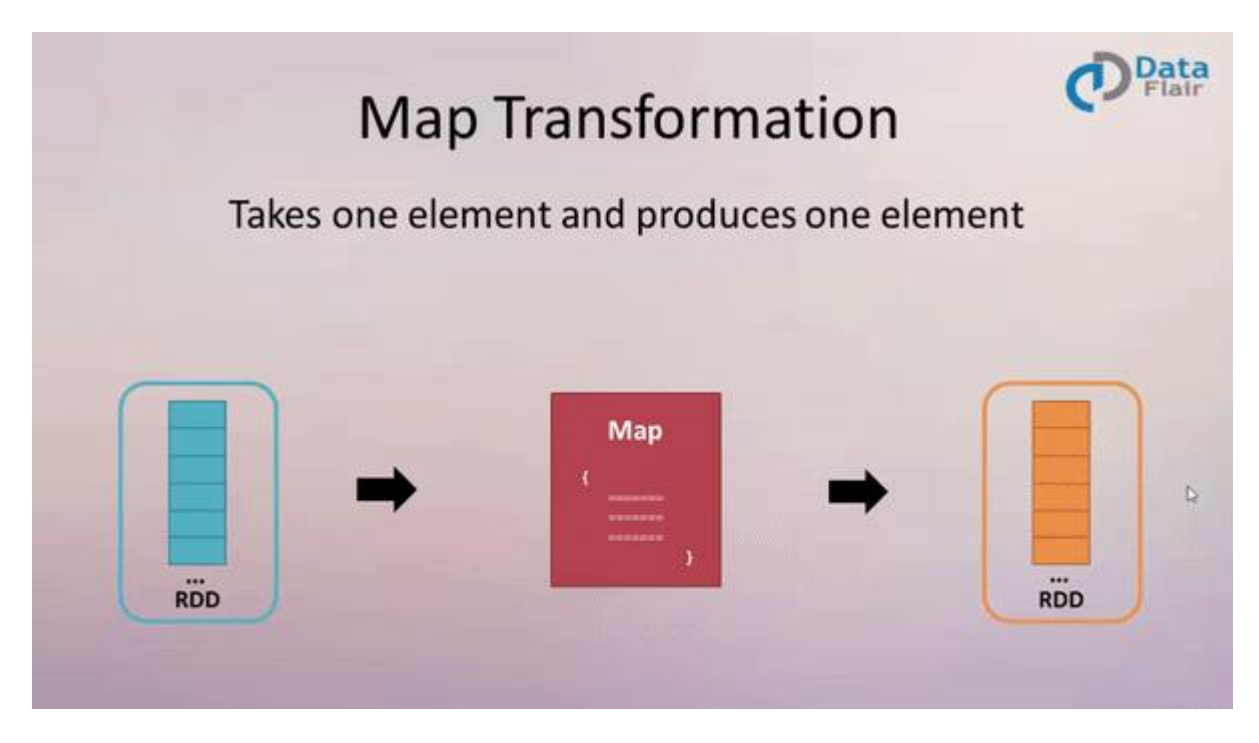

Πηγή: https://data-flair.training/blogs/apache-spark-map-vs-flatmap

## RDD Operations: Transformations

• **Flatmap()**: εφαρμόζει μία λειτουργία σε κάθε στοιχείο ενός RDD και επιστρέφει 0, 1 ή περισσότερα στοιχεία.

```
val input = sc.textFile("/home/lab/data.txt)
val words = input.flatMap(line => line.split(" "))
```
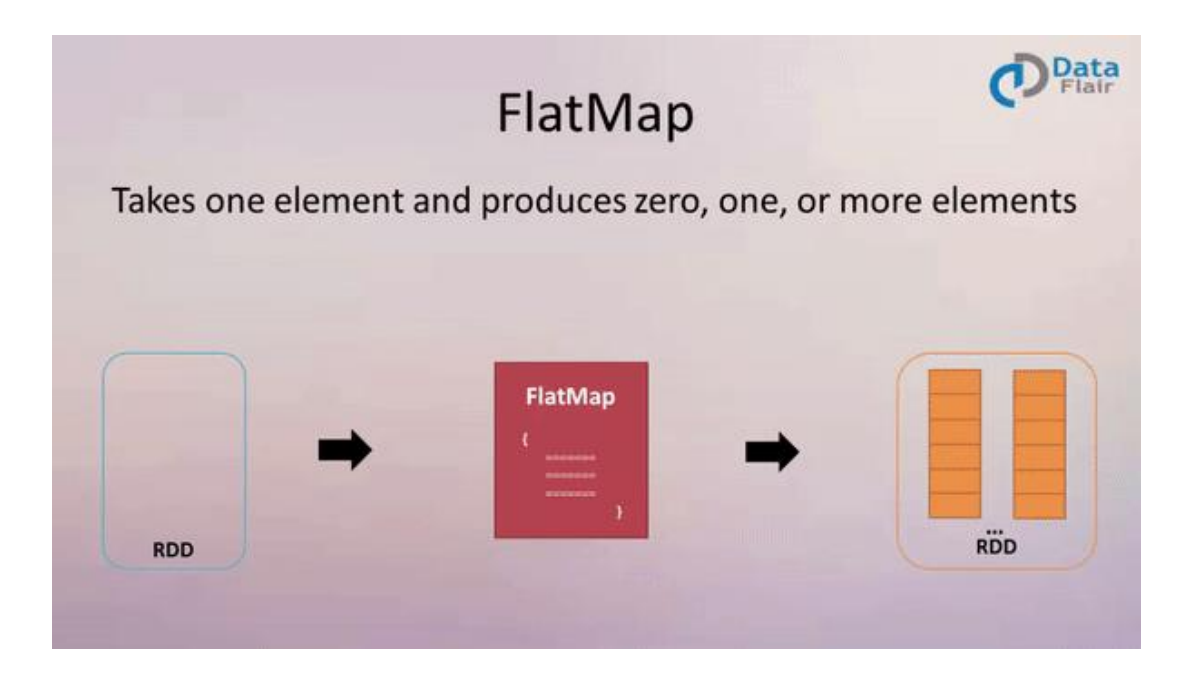

Πηγή: https://data-flair.training/blogs/apache-spark-map-vs-flatmap

## RDD Operations: Actions

- Επιστρέφουν ένα αποτέλεσμα κατόπιν εκτέλεσης ενός υπολογισμού στα στοιχεία ενός RDD.
- **Reduce():** δέχεται ένα σύνολο στοιχείων από το RDD και παράγει στην έξοδο ένα συγκεντρωτικό αποτέλεσμα του ιδίου τύπου. **val a = sc.parallelize (1 to 10) a.reduce (\_ + \_)**

**val names= sc.parallelize(List ("George", "Mary", "Peter") ) names.reduce (\_ + \_) names.reduce((n1,n2) => n1+ n2)**

• **Distinct():** επιστρέφει ένα νέο RDD με τα μοναδικά στοιχεία του RDD.

```
val r=sc.parallelize (List(1,1,2,2,2,3,4,5,5))
val s=r.distinct()
s.collect()
```
## Spark Architecture

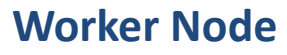

- 1. Consist of Executors and tasks .
- 2. Executes the tasks assigned by the Cluster Manager.

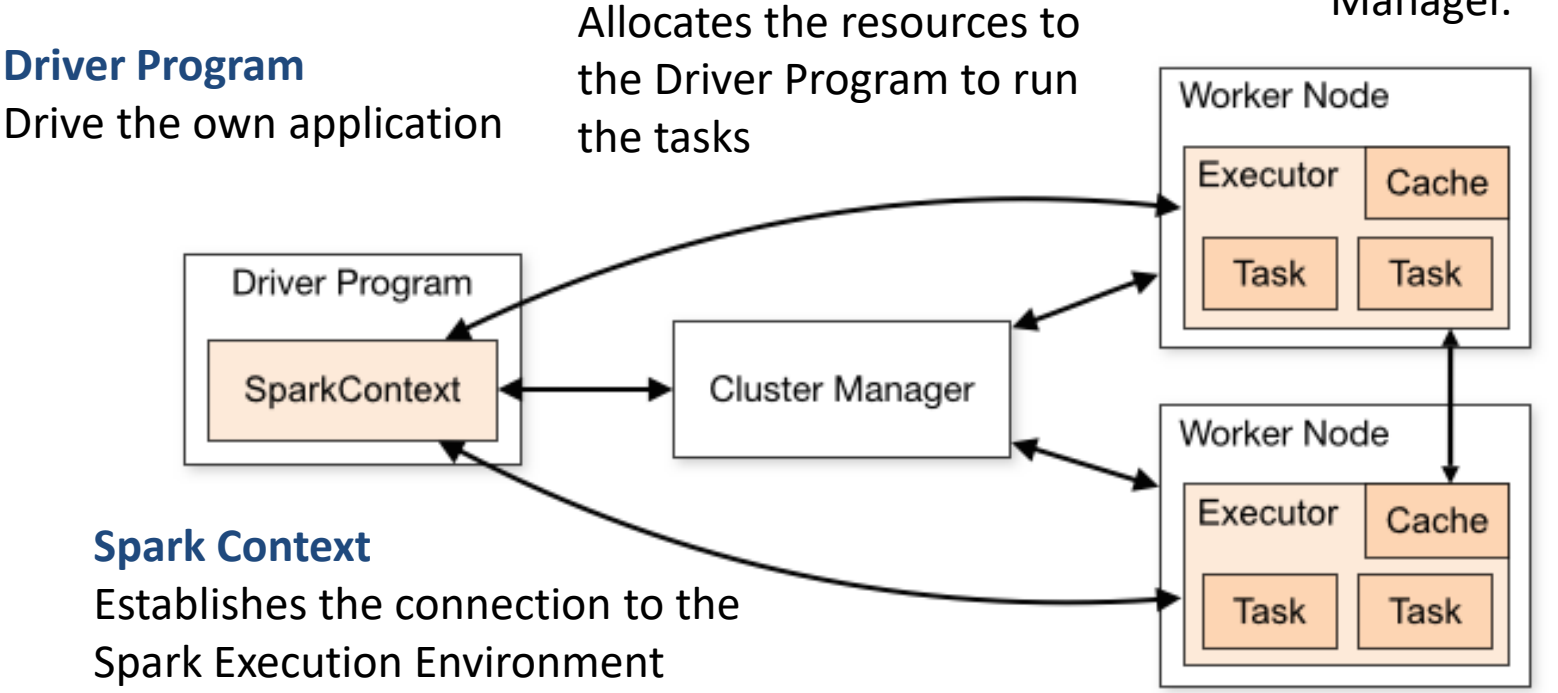

**Cluster Manager** 

## Directed Acyclic Graph DAG in Apache Spark

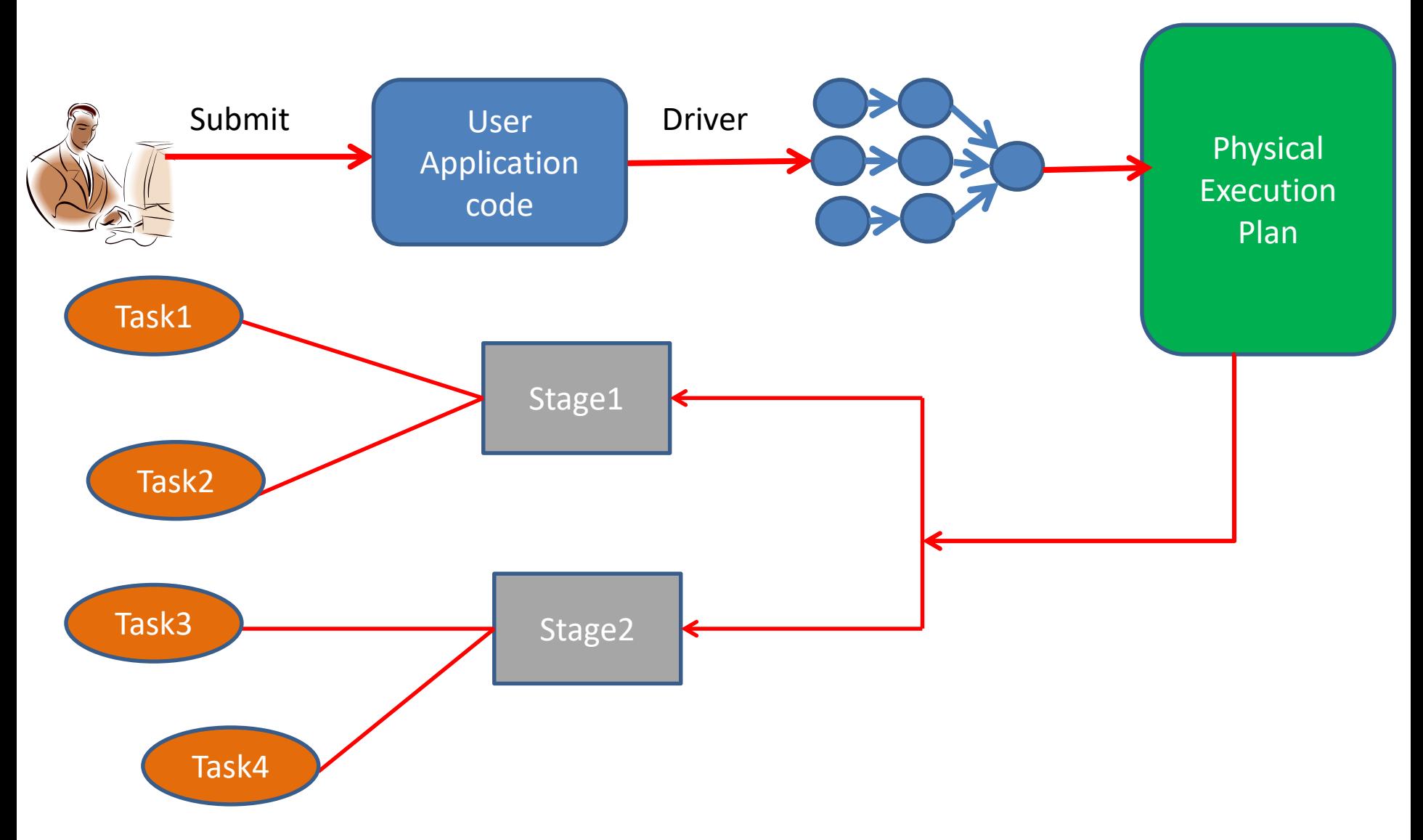

## Directed Acyclic Graph DAG in Apache Spark

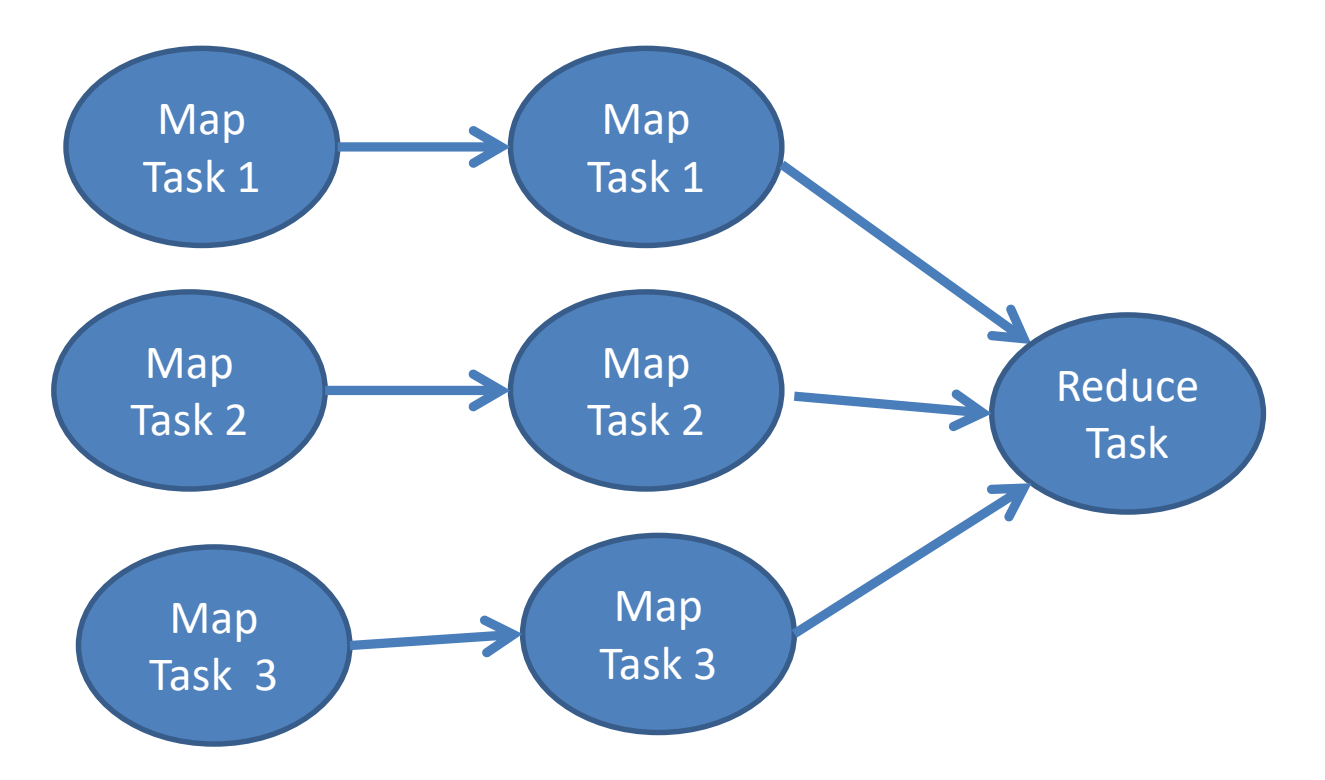

 $\checkmark$  Nodes represents executable tasks  $\checkmark$  Edges are task dependencies

#### **SparkContext**

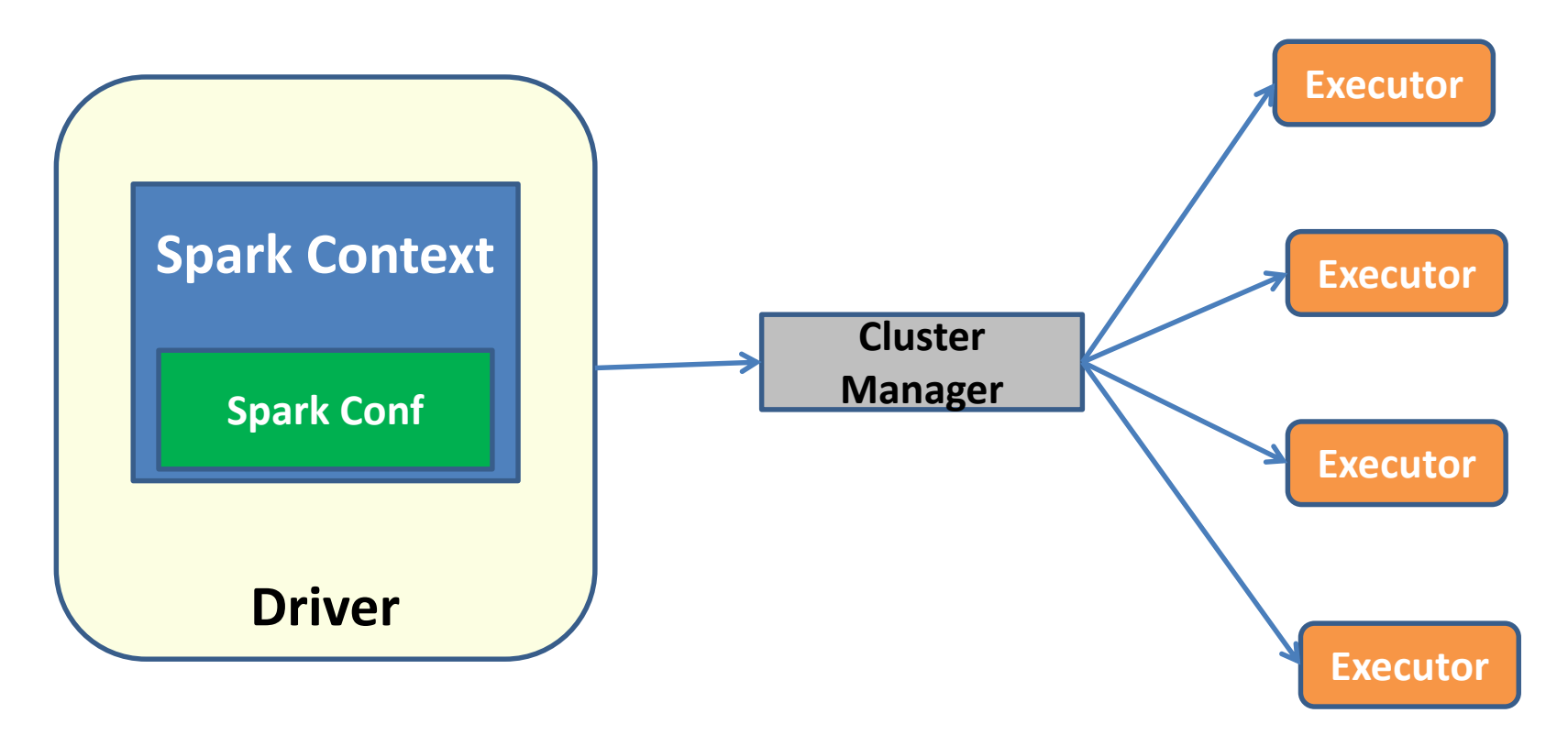

val conf = new SparkConf().setAppName("wordCount").setMaster("local[1]") val sparkContext = new SparkContext(conf)

#### SparkContext vs SparkSession

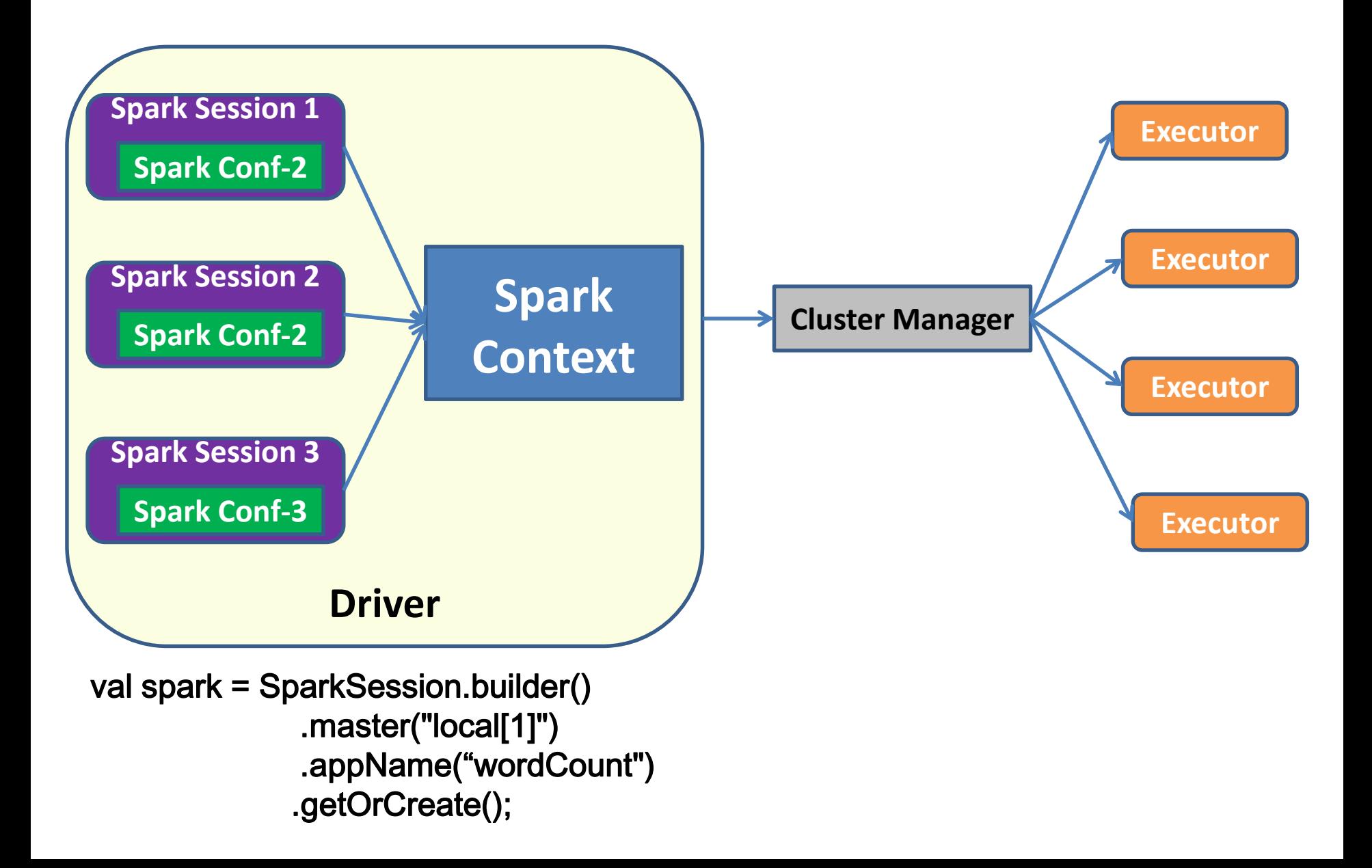

# Word Count Example

```
/* wordCount.scala */
import org.apache.spark._
import org.apache.spark.SparkContext._
object wordCount {
  def main(args: Array[String]) {
   val inputFile = args(0)
   val outputFile = args(1)val conf = new SparkConf().setAppName("wordCount")
   // Create a Scala Spark Context.
   val sc = new SparkContext(conf)
   // Load our input data.
   //val input = sc.textFile(inputFile)
   val input = sc.textFile("file:///home/lab/myprj/wordCount/"+inputFile)
   // Split up into words.
   val words = input.flatMap(line => line.split(" "))
   // Transform into word and count.
   val counts = words.map(word => (word, 1)).reduceByKey ((x, y) => x + y)
   // Save the word count back out to a text file, causing evaluation.
   counts.saveAsTextFile("file:///home/lab/myprj/wordCount/"+outputFile)
  }
}
```
## Resilient Distributed Datasets (RDD)

- Θεμελιώδη δομή δεδομένων του SPARK
- Κύρια προγραμματιστική διεπαφή (API).
- Είναι μία αμετάβλητη συλλογή στοιχείων των δεδομένων εισόδου.
- Κάθε RDD χωρίζεται σε λογικά τμήματα (partitions) τα οποία κατανέμονται στους κόμβους ενός cluster και μπορούν να επεξεργαστούν παράλληλα .

## DataFrame

- Ένα DataFrame είναι μια αμετάβλητη συλλογή δεδομένων όπως και ένα RDD.
- Τα δεδομένα ενός DataFrame οργανώνονται σε στήλες κάθε μία εκ των οποίων φέρει ένα όνομα όπως ένας πίνακας μιας σχεσιακής βάσης δεδομένων.
- Ένα DataFrame παρέχει μια προγραμματιστική επαφή API για την επεξεργασία των κατανεμημένων δεδομένων.
- Επιτρέπει στους προγραμματιστές να επιβάλουν μια δομή σε μία κατανεμημένη συλλογή δεδομένων (higher level abstraction).
- Η εκτέλεση επερωτήσεων σε ένα DataFrame βελτιστοποιείται αυτόματα από τον query optimizer του spark ο οποίος καλείται Catalyst.

### DataSet

- Type Safe
- Καλύτερη απόδοση
- Καλύτερη διαχείριση μνήμης

#### **1. Δημιουργία δοκιμαστικών δεδομένων**

case class Employ(name: String, age: Int, id: Int, department: String) val empData = Seq(Employ("A", 24, 132, "HR"), Employ("B", 26, 131, "Engineering"), Employ("C", 25, 135, "Data Science"))

#### **2. Δημιουργία DataFrame και DataSet**

val empRDD = spark.sparkContext.makeRDD(empData) val empDataFrame = empRDD.toDF() val empDataset = empRDD.toDS()

#### **3. DataSet**

val empDatasetResult = empDataset.filter(employ => employ.age > 24)

#### **4. DataFrame**

val empDatasetResult = empDataframe.filter(employ => employ.age > 24) **\*\*\*\*ERROR\*\*\*\***

val empDataFrameResult = empDataFrame.filter(employ => employ.getAs[Int]("age") > 24)

### DataFrame vs DataSet

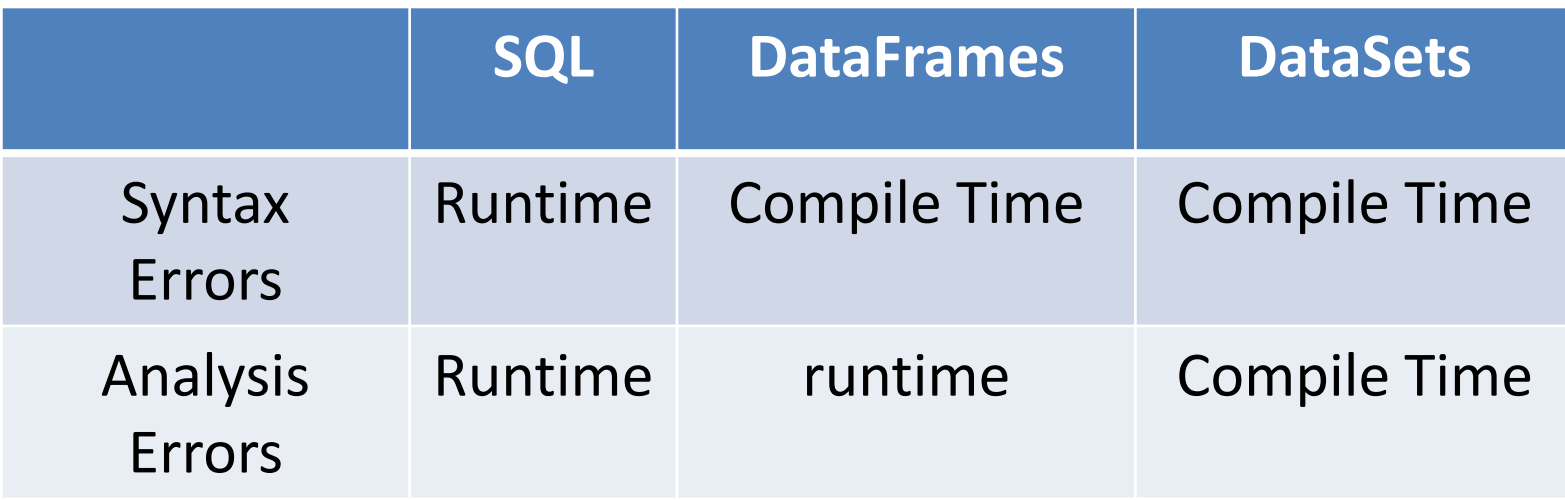

Only Dataframes for Python and R.